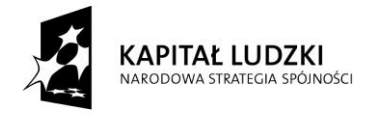

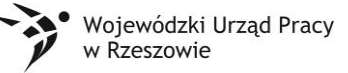

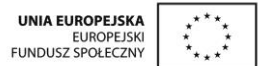

*Specyfikacja dostaw*

## **"**STWORZENIE FIRMY SYMULACYJNEJ **"**

Wykonawca jest zobowiązany sprzedać i dostarczyć Zamawiającemu sprzęt, oprogramowanie informatyczne oraz pomoce dydaktyczne i materiały biurowe w ramach realizowanego przez Powiat Ropczycko-Sędziszowski projektu nr identyfikacyjny pt. Podkarpacie stawia na zawodowców, realizowanego w ramach Priorytetu IX, Działanie 9.2 Programu Operacyjnego Kapitał Ludzki 2007 – 2013, współfinansowanego przez Unię Europejską w ramach Europejskiego Funduszu Społecznego. Podane w opisach przedmiotu zamówienia nazwy nie mają na celu naruszenia art. 7 i 29 ustawy Pzp, a mają jedynie za zadanie sprecyzowanie oczekiwań jakościowych Zamawiającego. Zamawiający przy każdej pozycji, w której użyto tych nazw, dopuszcza ujęcie w ofercie przedmiotów równoważnych.

Jednocześnie Zamawiający wymaga, aby oprogramowanie było kompatybilne ze sprzętem wskazanym w szczegółowym opisie przedmiotu zamówienia.

Tabela nr 1

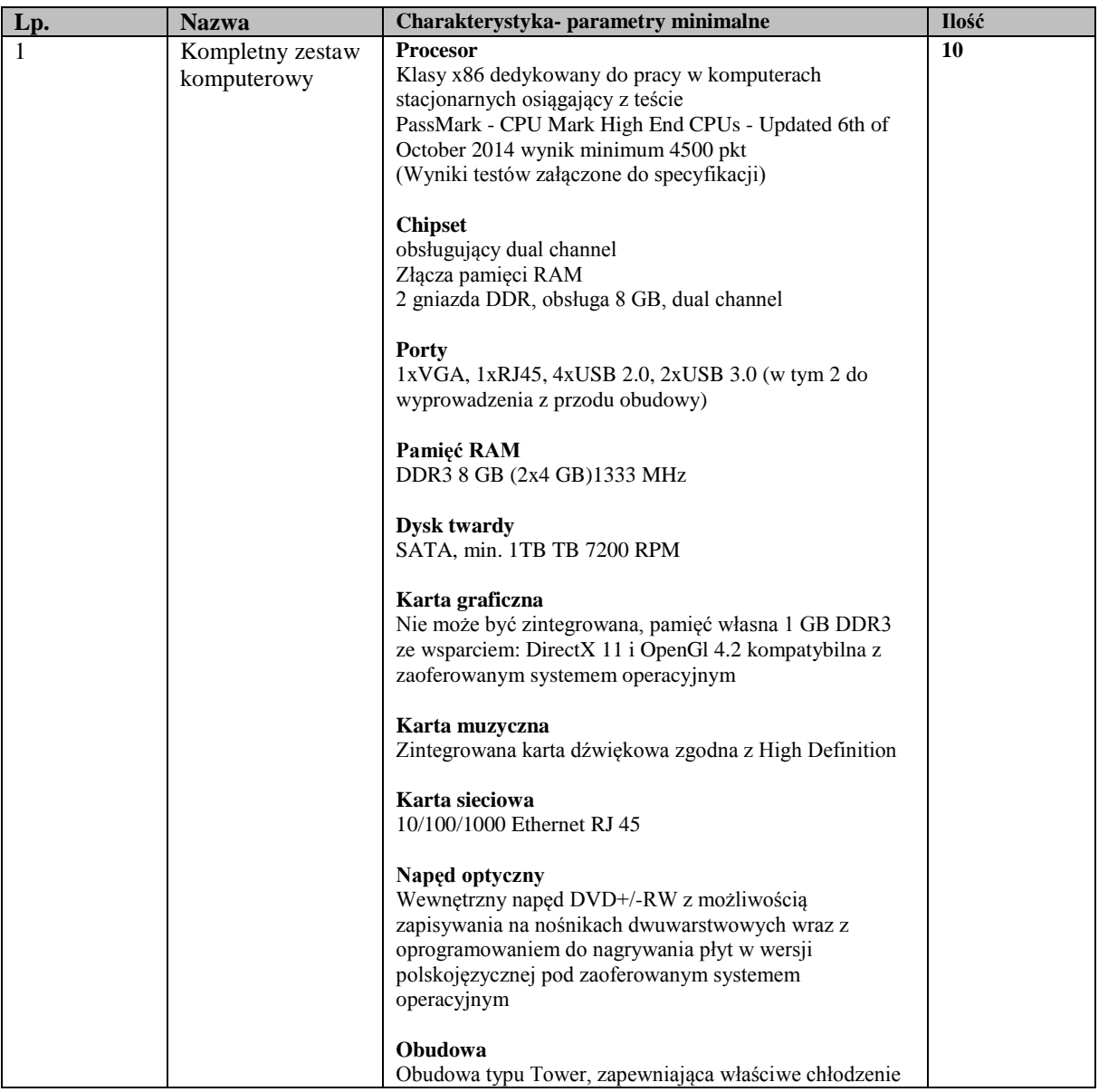

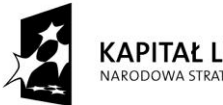

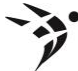

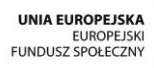

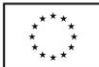

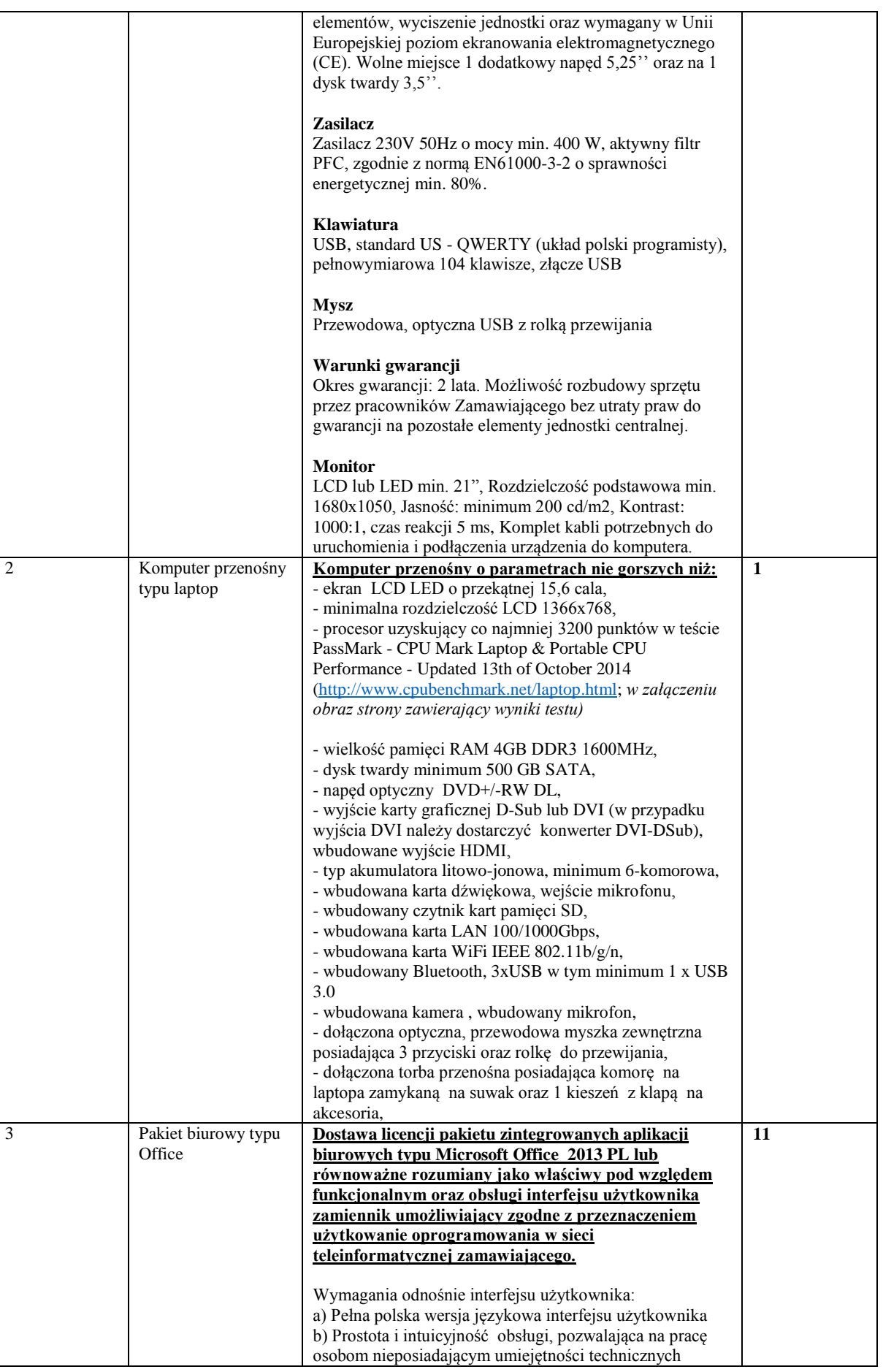

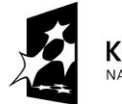

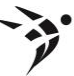

Mojewódzki Urząd Pracy<br>w Rzeszowie

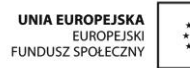

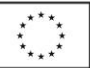

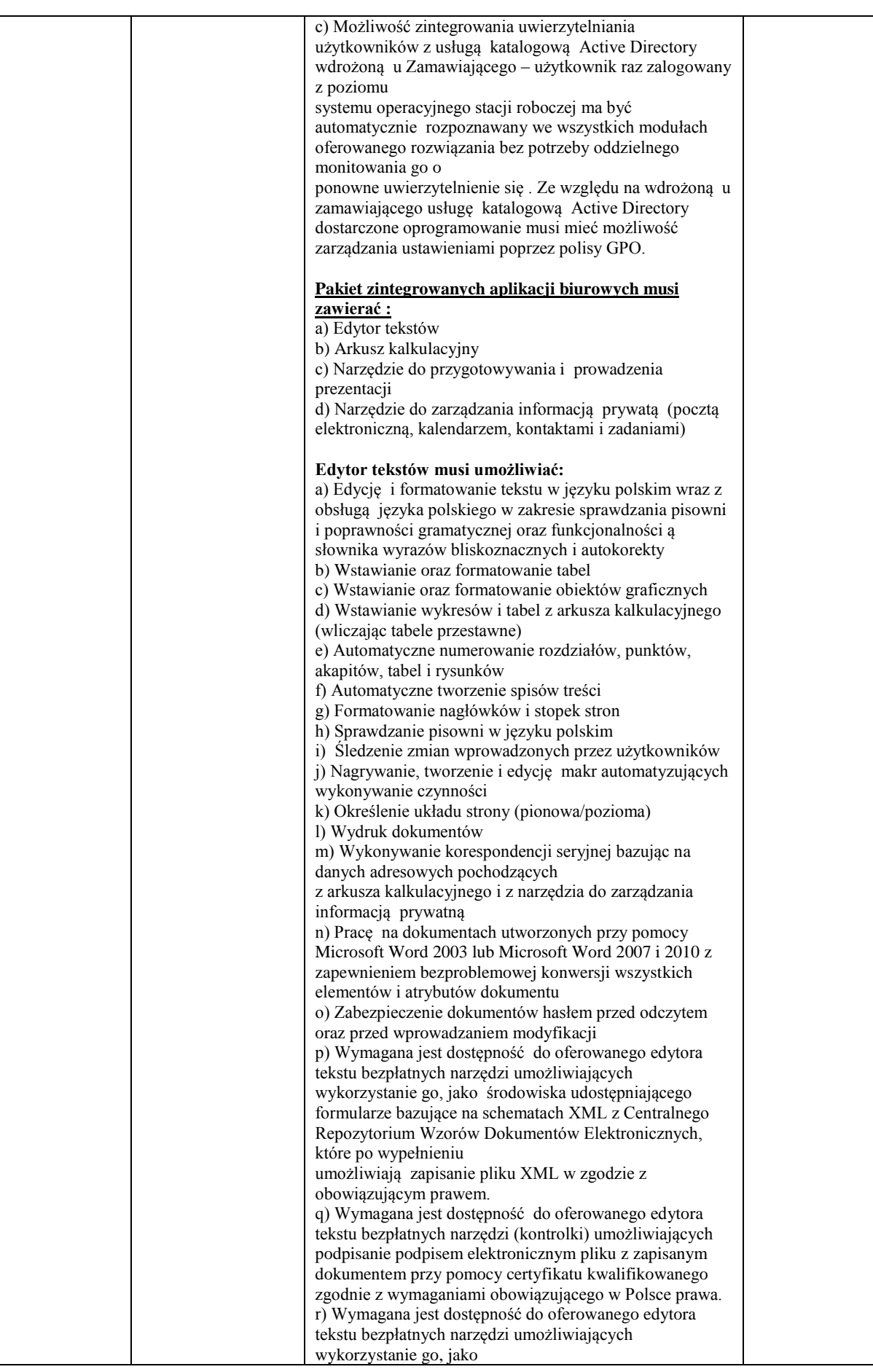

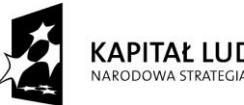

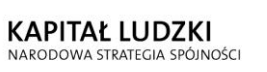

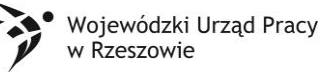

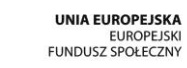

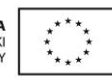

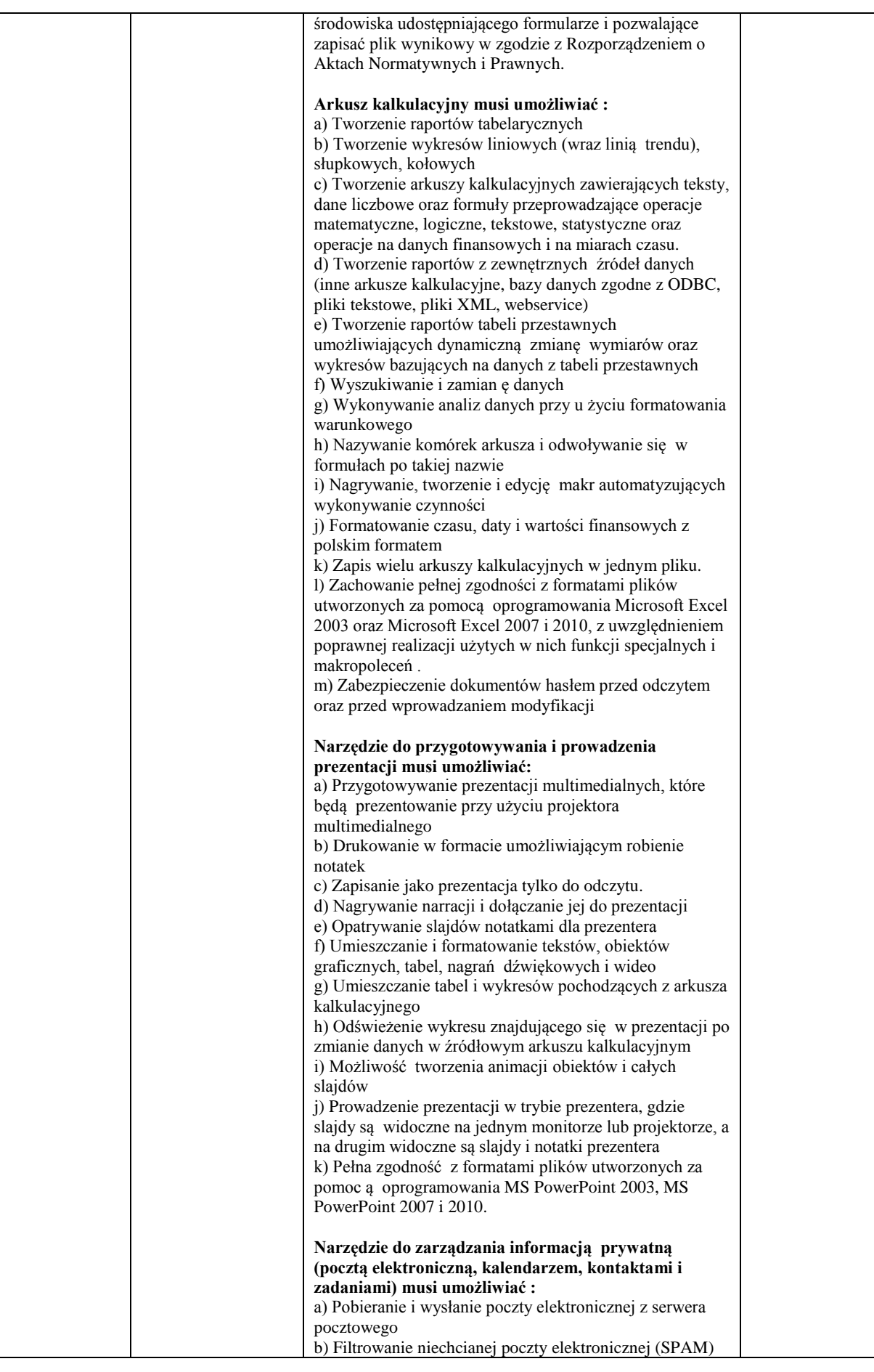

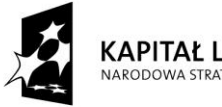

Wojewódzki Urząd Pracy<br>w Rzeszowie  $\bullet$ ď

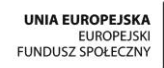

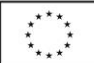

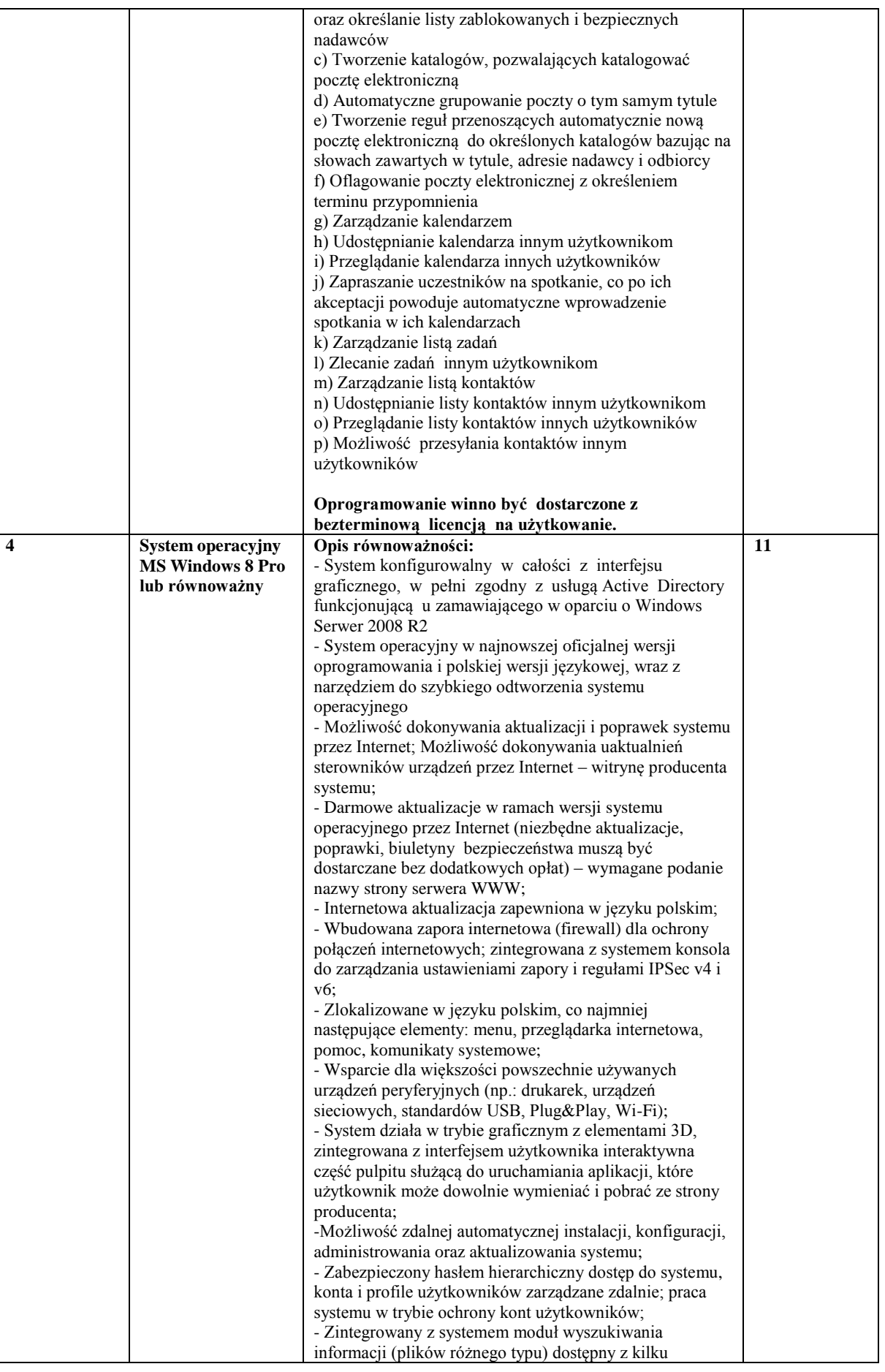

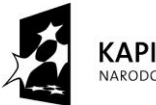

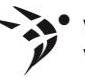

Wojewódzki Urząd Pracy<br>w Rzeszowie

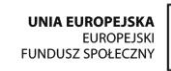

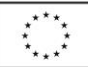

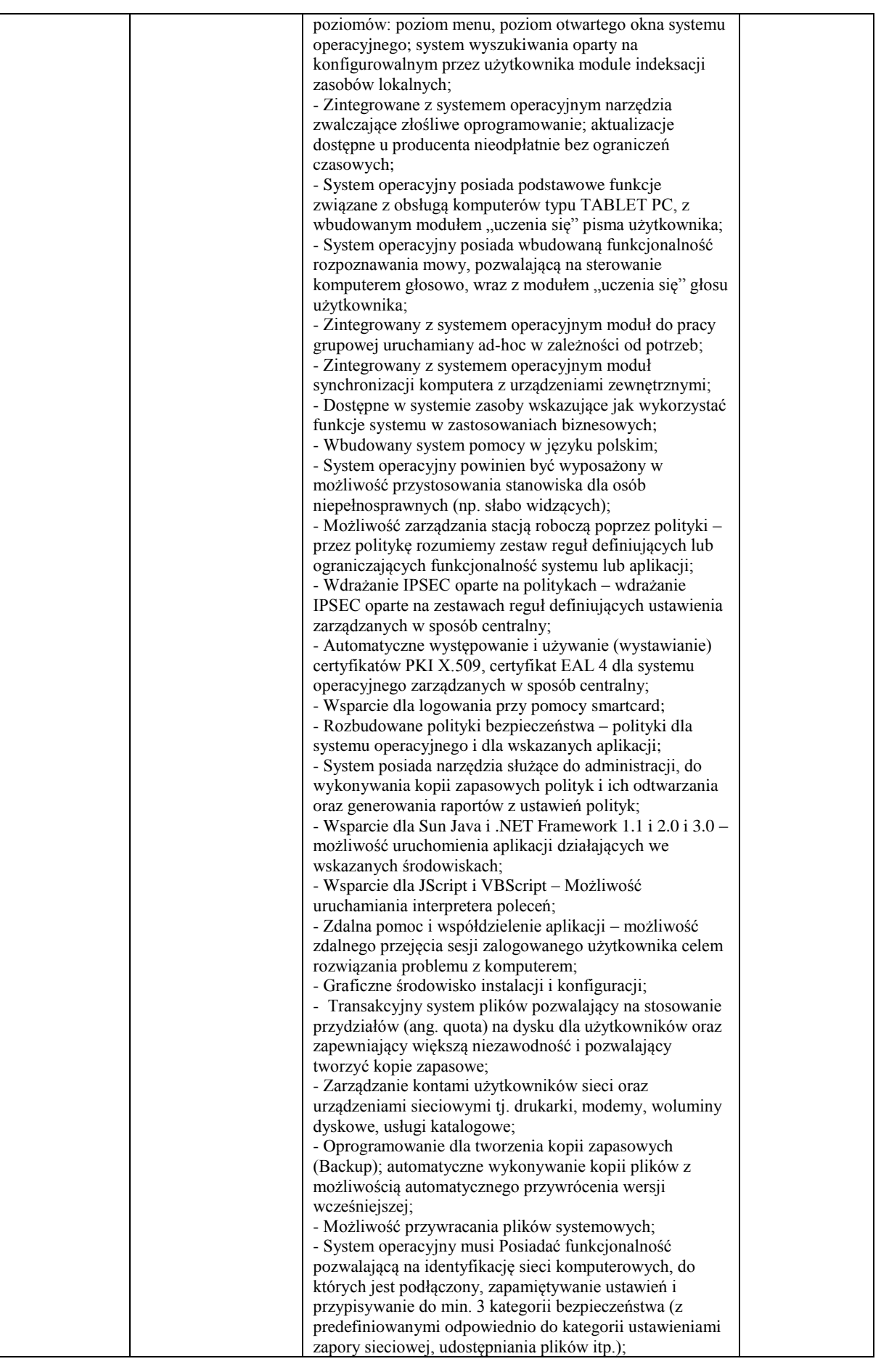

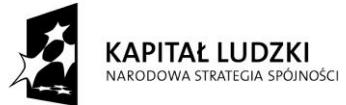

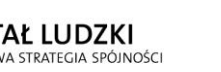

Wojewódzki Urząd Pracy<br>w Rzeszowie  $\bullet$ 

ď

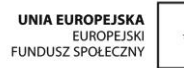

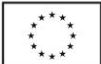

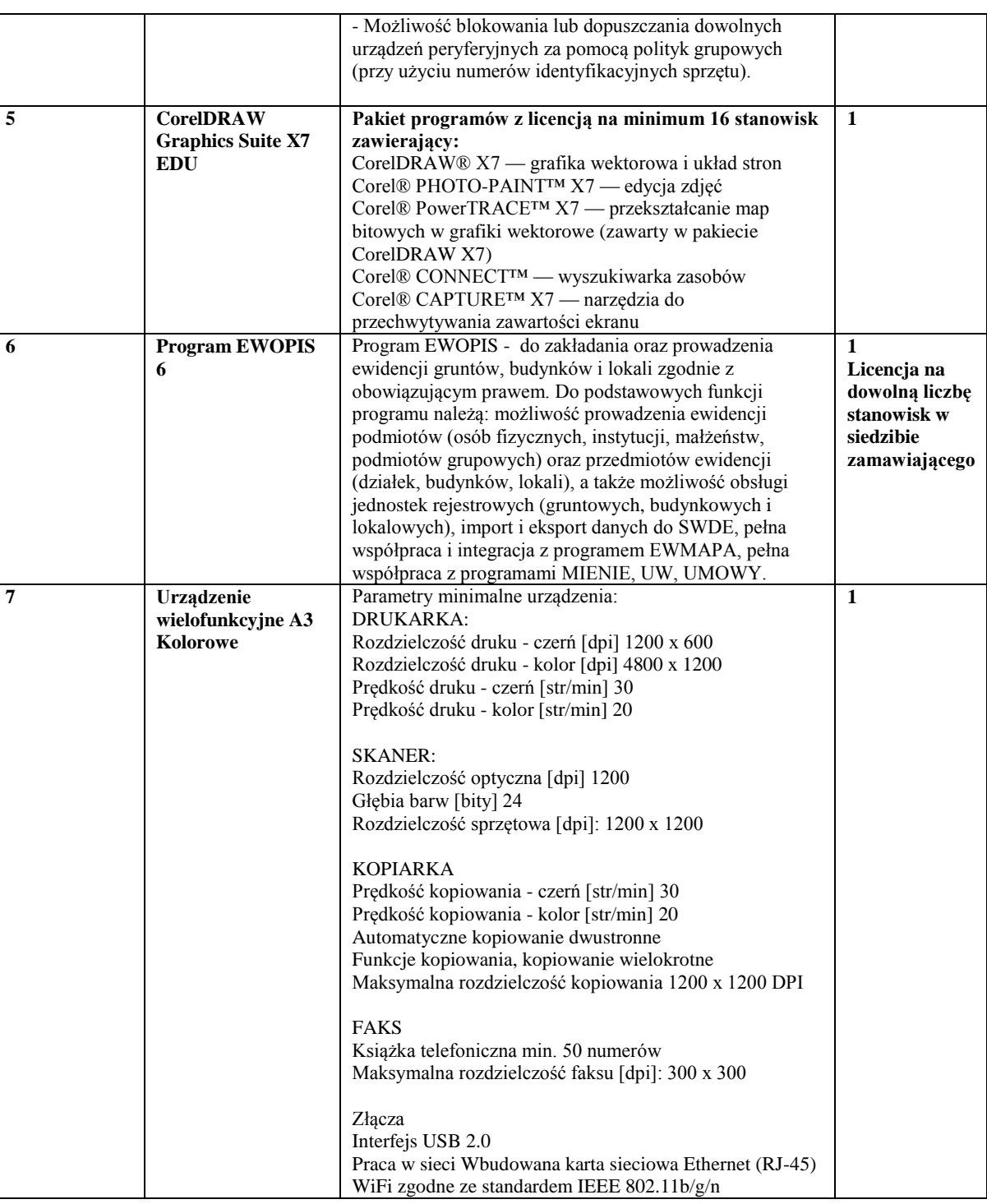

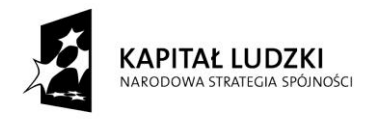

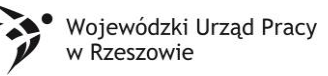

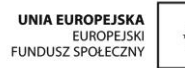

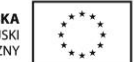

Tabela nr 2

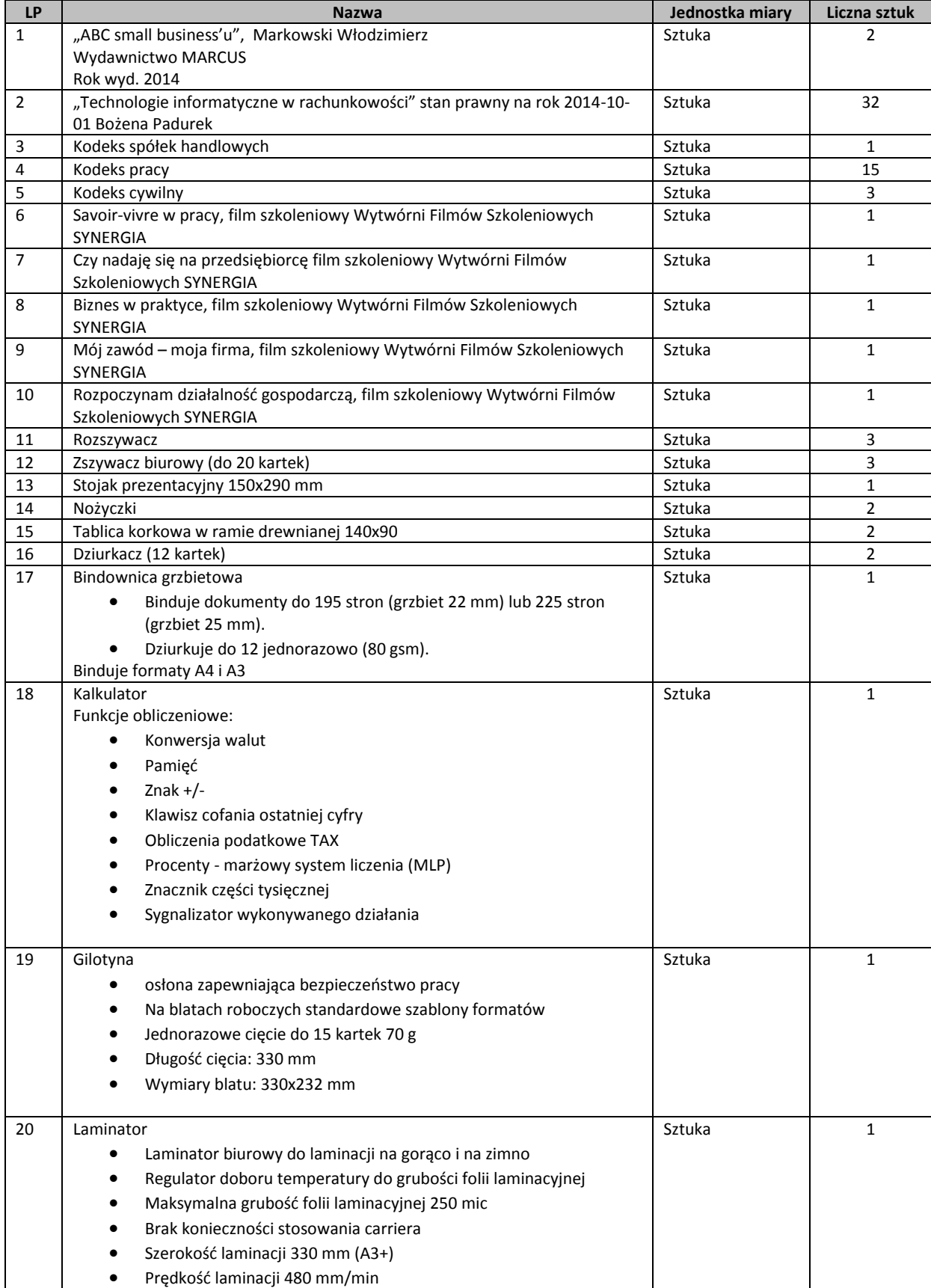

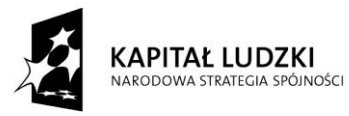

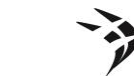

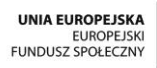

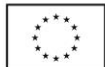

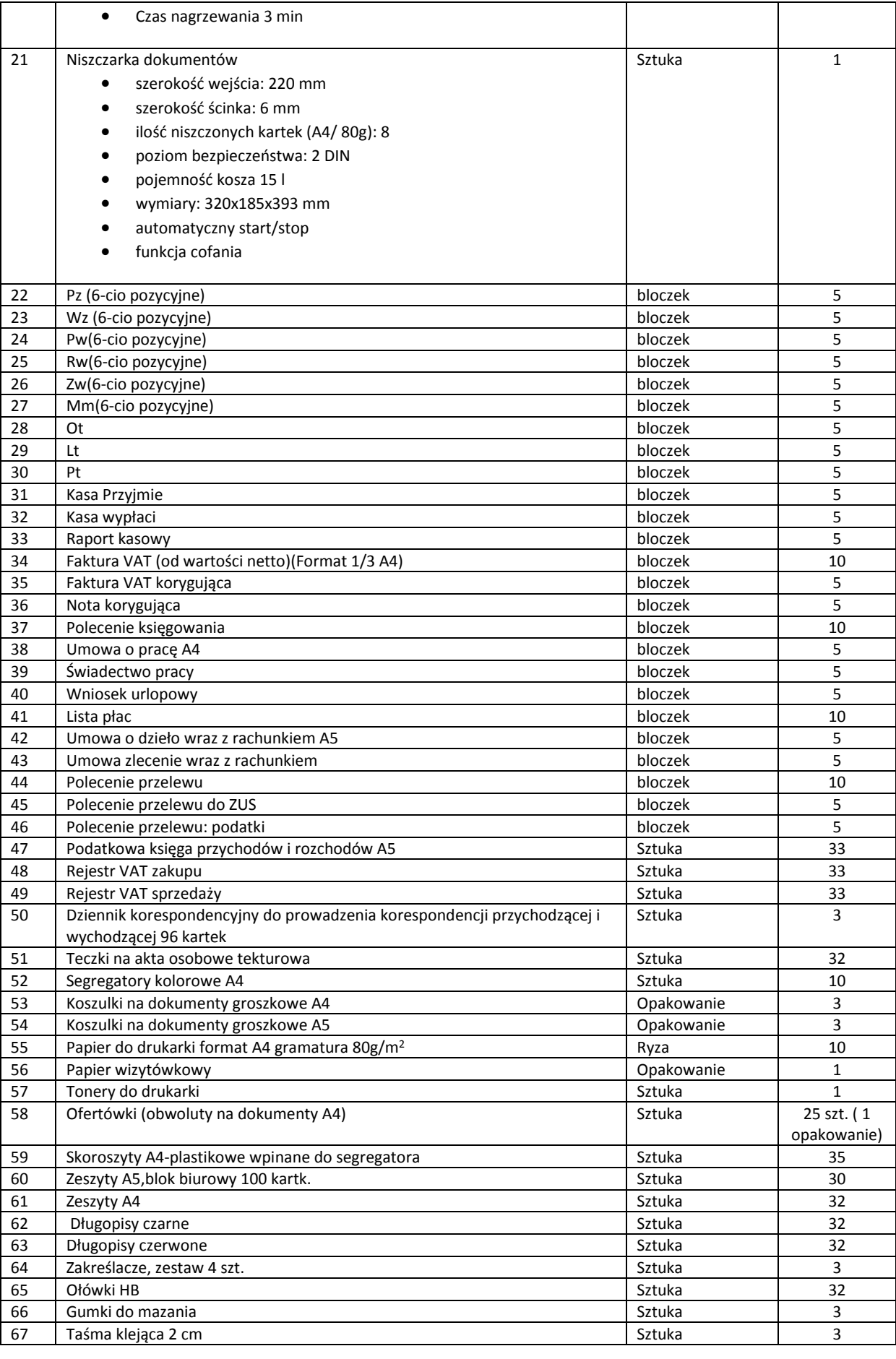

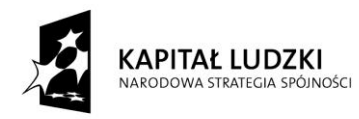

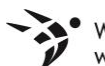

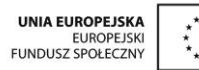

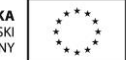

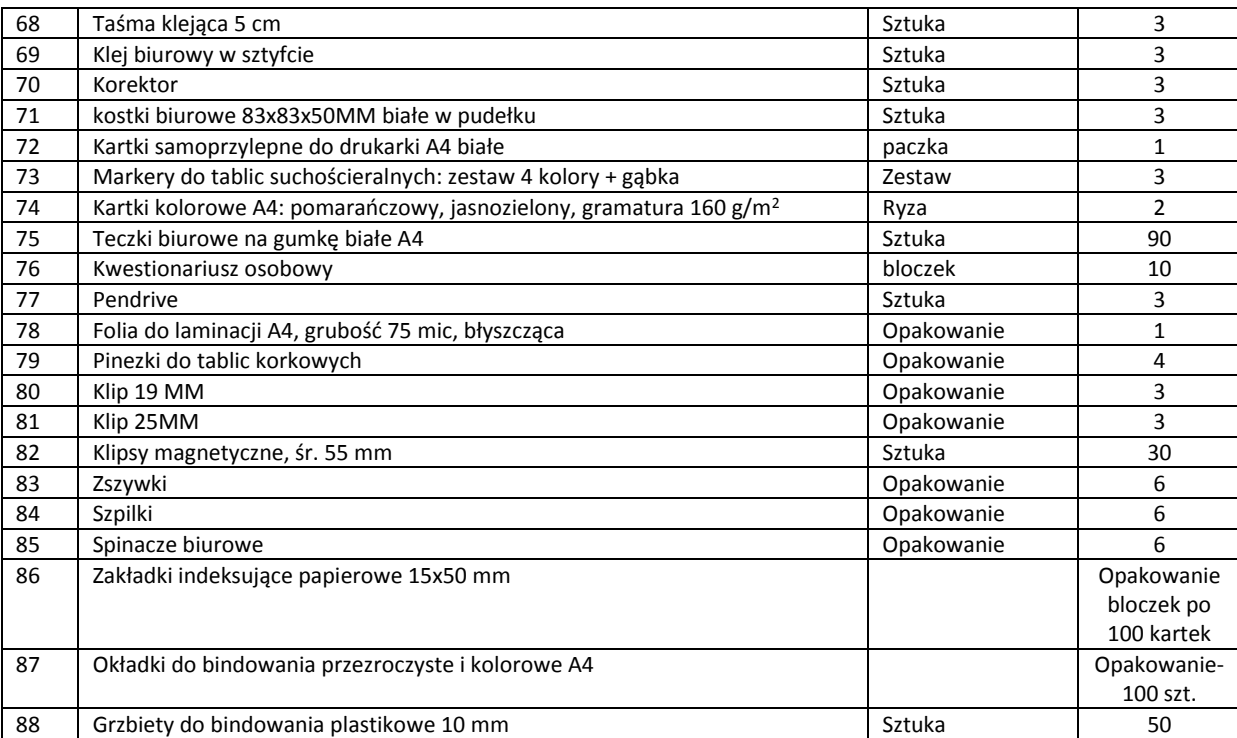